# **minimalpy**

*Release 0.6.0*

**blankdots**

**April 22, 2024**

# **CONTENTS**

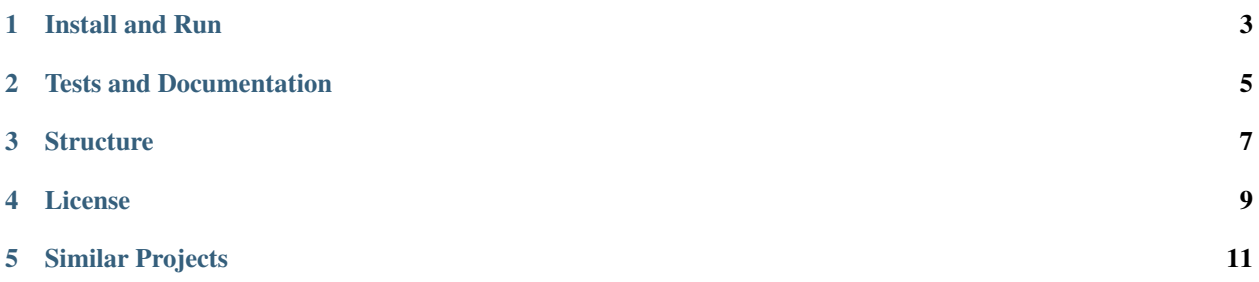

An example of a minimal Python 3.6+ project that contains an web application built with [aiohttp.](http://aiohttp.readthedocs.io/) At the same time the project exemplifies:

- aiohttp server;
- logging formatting;
- unit tests;
- [tox automation](https://tox.readthedocs.io) for:
	- **–** [flake8](http://flake8.pycqa.org/en/latest/) style enforcement;
	- **–** running unit tests and coverage;
- [travis](https://travis-ci.org/blankdots/minimalpy.svg?branch=master) and [coveralls](https://coveralls.io/github/blankdots/minimalpy) integration
- building documentation for [readthedocs.](https://minimalpy.readthedocs.io)

#### **ONE**

### **INSTALL AND RUN**

<span id="page-6-0"></span>Installation can be done:

• Github - without cloning

\$ pip install git+https://github.com/blankdots/minimalpy.git

• cloning repository:

\$ git clone git@github.com:blankdots/minimalpy.git \$ cd minimalpy \$ pip install .

After install the application can be started like: *\$ minimal*

**TWO**

## **TESTS AND DOCUMENTATION**

<span id="page-8-0"></span>In order to run the tests: *\$ tox* in the root directory of the git project.

To build documentation locally:

\$ cd docs \$ make html

### **THREE**

# **STRUCTURE**

<span id="page-10-0"></span>Following a similar structure as described in: [Structuring Your \(Python\) Project.](https://docs.python-guide.org/writing/structure/) Main application resides in *minimalpy* folder, documentation in *docs* and unit tests in *tests*.

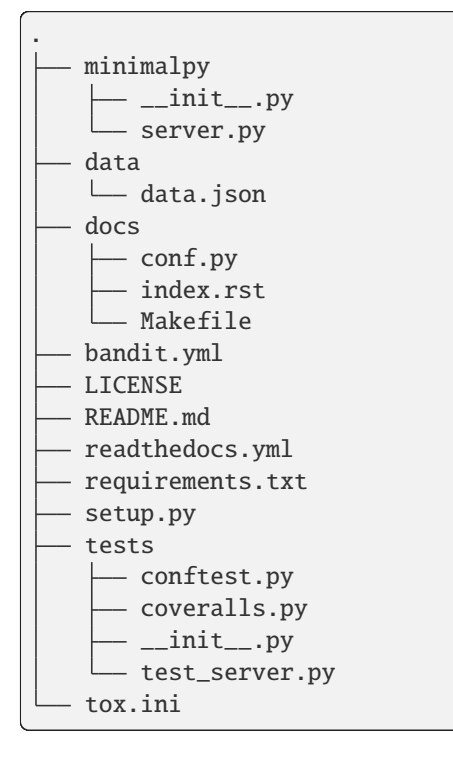

# **FOUR**

# **LICENSE**

<span id="page-12-0"></span>minimal python and all it sources are released under Apache License 2.0.

### **FIVE**

#### **SIMILAR PROJECTS**

<span id="page-14-0"></span>Some projects similar in scope:

- <https://github.com/pypa/sampleproject>
- <https://github.com/kennethreitz/samplemod>